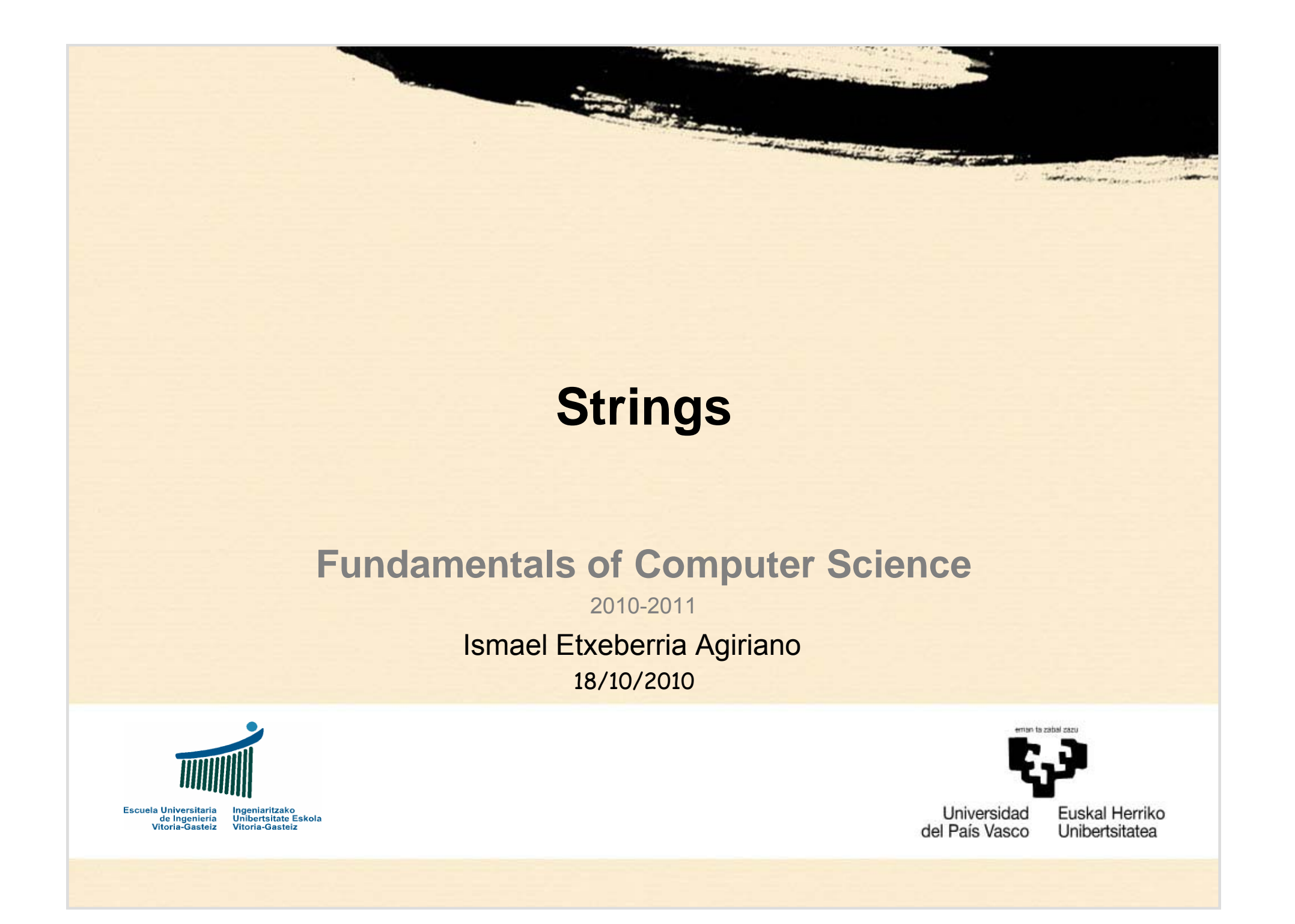

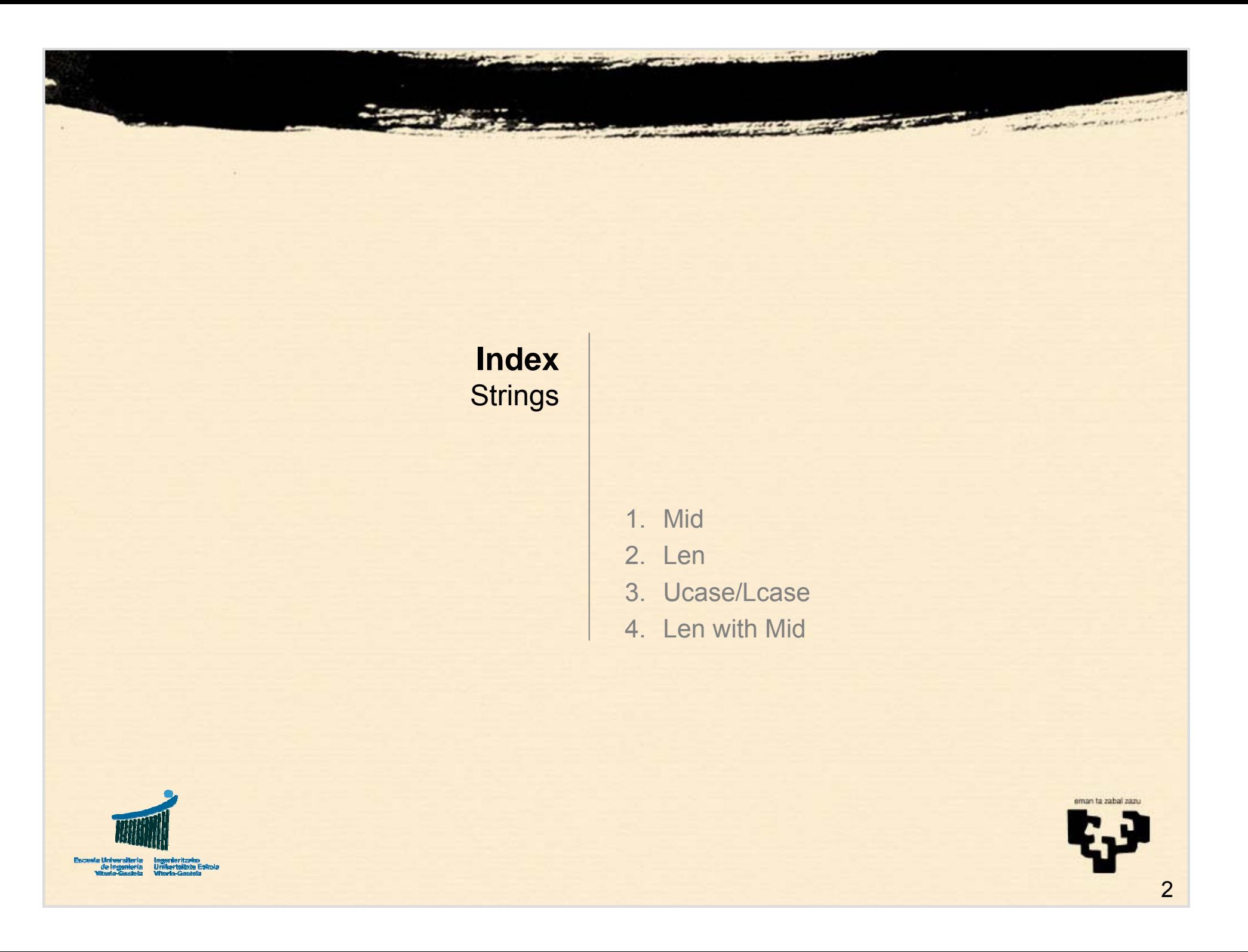

#### **Strings Mid**

## **1.1 Mid Function**

- **Syntax**
	- **Mid** (str, ini, siz)
- **Description**
	- **Obtains a substring from a string**
- **Parameters:**
	- str**: original string**
	- ini**: starting position**
	- siz**: (optional) size of the resulting string**
		- **If not specified, until the end of the string**

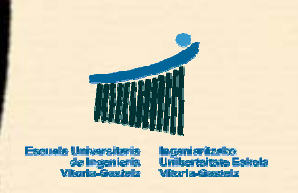

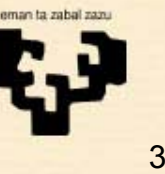

## **1.2 Examples with Mid**

**Dim** chk **As String** <sup>=</sup>"Text sample"

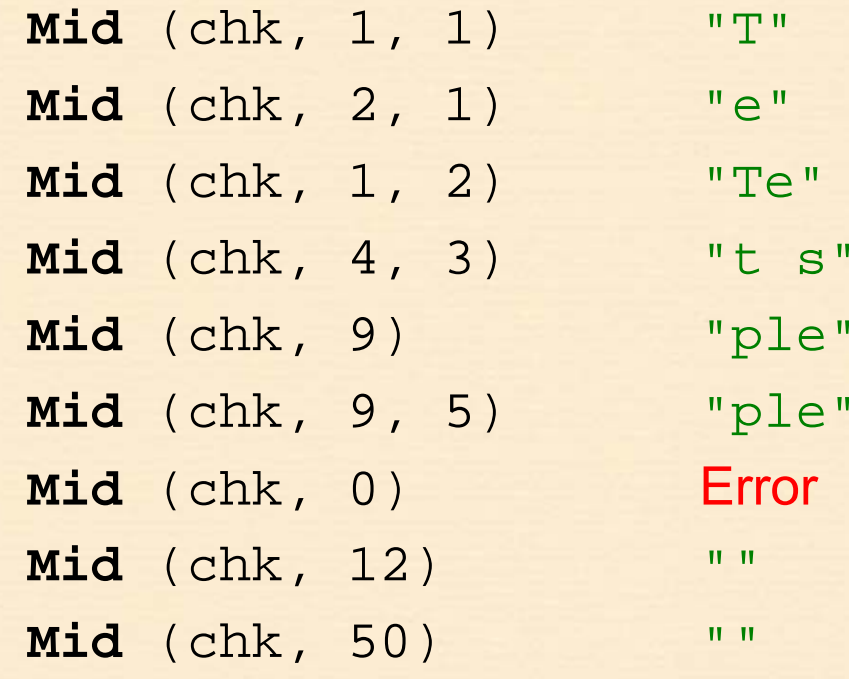

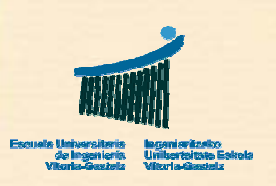

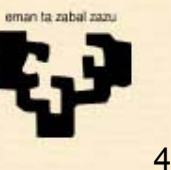

**Strings Len**

## **2.1 Len Function**

- **Syntax**
	- **Len** (str)
- **Description**
	- **Obtains the length of a string**
- **Parameters:**
	- str**: string**

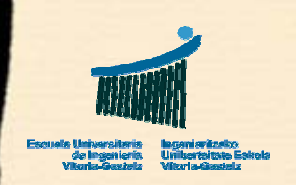

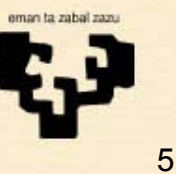

**Strings Len**

# **2.2 Examples with Len**

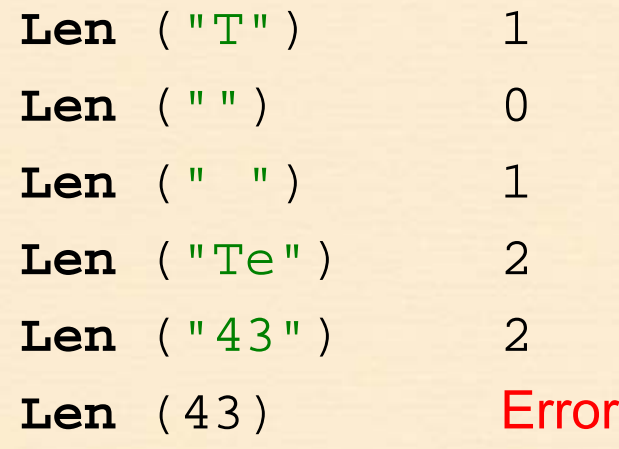

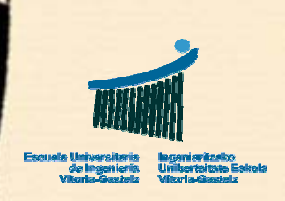

## **3.1 Ucase / Lcase functions**

- **Syntax**
	- **Ucase** (str)
	- **Lcase** (str)
- **Description**
	- **Converts a string into uppercase (Ucase) or lowercase (Lcase)**
- **Parameters:**
	- str**: string**

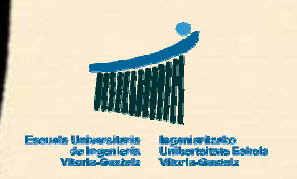

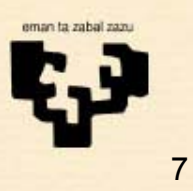

## **3.2 Examples with Ucase/Lcase**

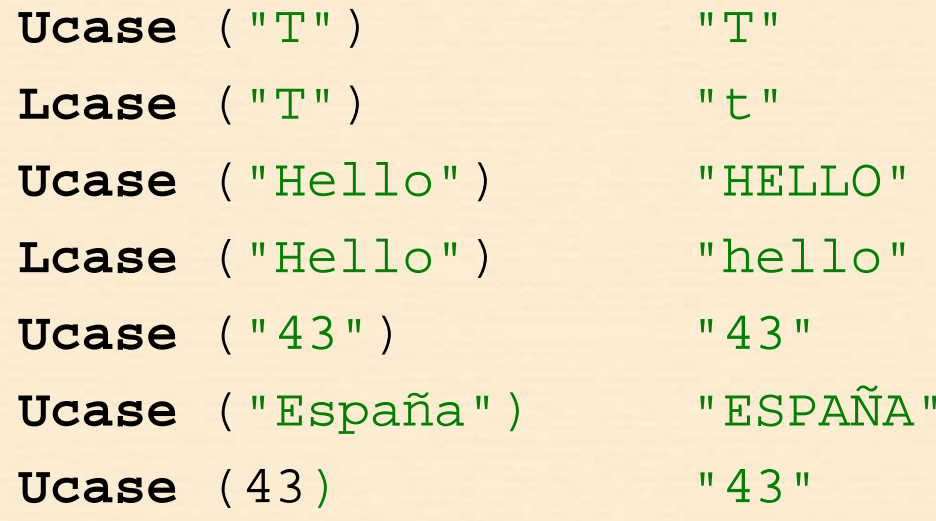

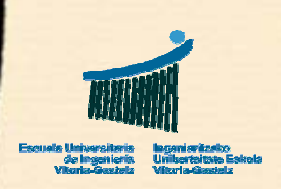

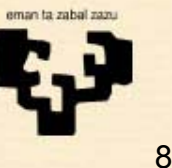

## **4.1 Len with Mid**

• **Calculation of the length of a string by using only Mid**

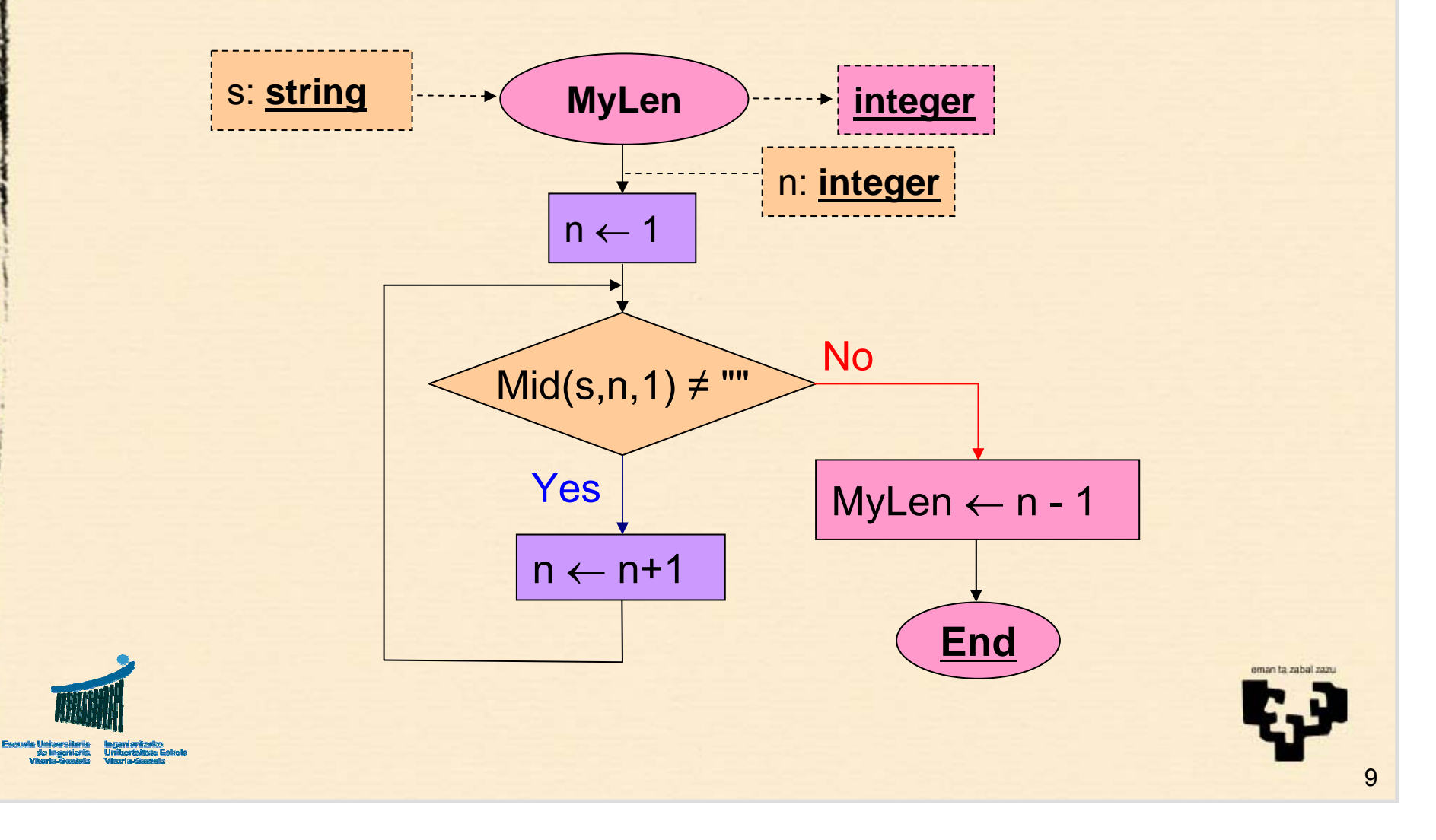

### **4.2 VB implementation of MyLen**

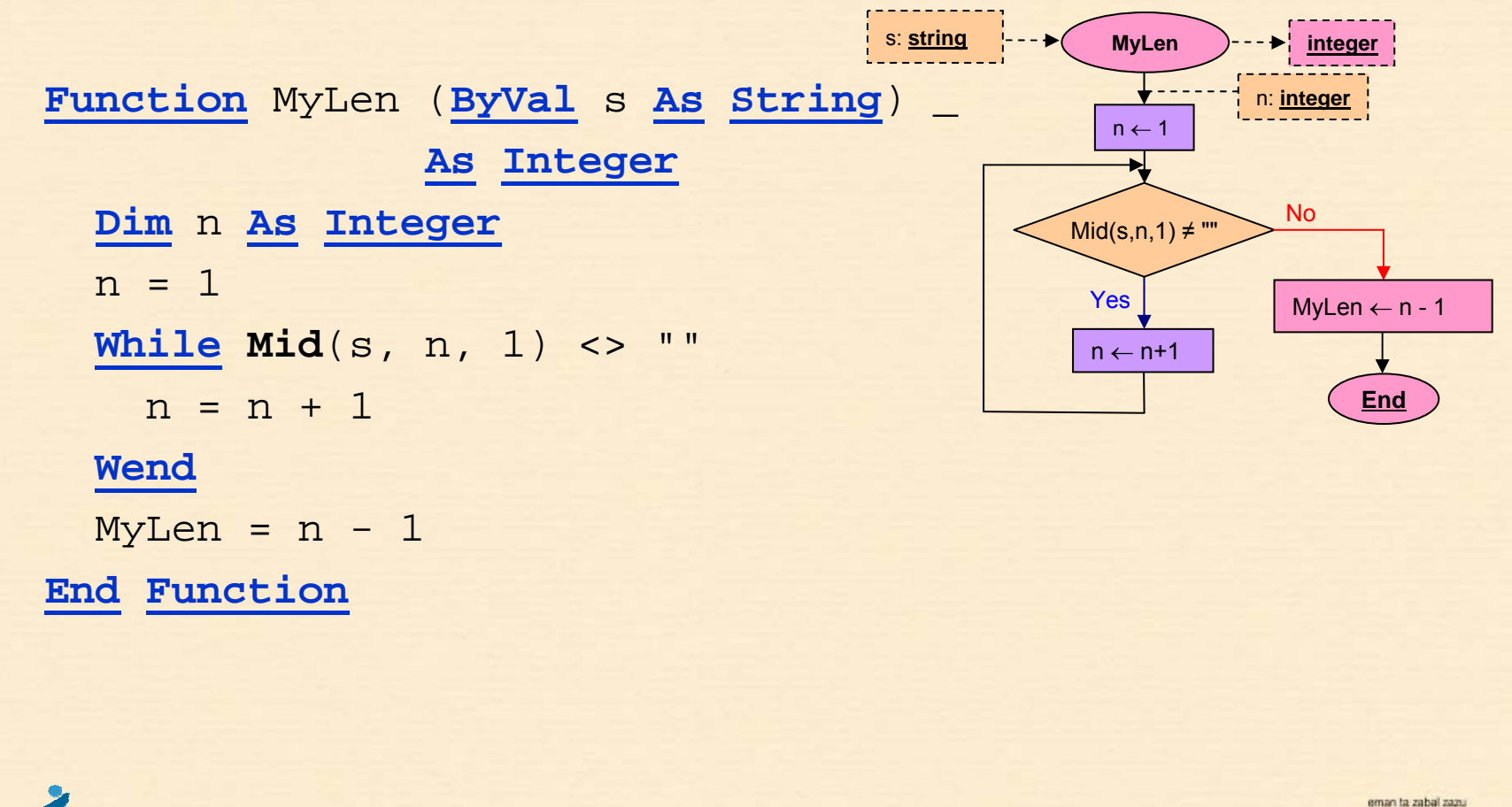

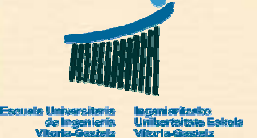

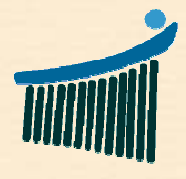

Escuela Universitaria<br>de Ingeniería<br>Vitoria-Gasteiz

eman ta zabal zazu

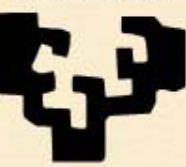

Universidad<br>del País Vasco

Tu.

**Euskal Herriko** Unibertsitatea